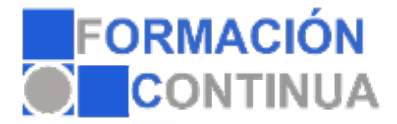

## **ONB10111 Herramientas de comunicación internet explorer 6,0 (60 horas)**

## **Objetivos:**

El alumno podra Conocer el origen e historial de Internet. Configurar la ventana y las propiedades del Explorer. Saber utilizar la carpeta Favoritos Poder realizar una sesión de navegación y de conversación en la Red. Saber configurar una cuenta de correo electrónico para poder enviar y recibir correos. Conocer las opciones de configuración. Poder conectar con una cuenta de noticias y descargarlas. Saber realizar suscripciones a grupos de noticias. Poder publicar, leer y filtrar noticias.

## **Índice:**

- Módulo 1: Interner Explorer I
- Tema 1: La red
- Tema 2: Primeros pasos
- Tema 3: Iniciar el explorador y barras de herramientas
- Tema 4: Barra de botones estándar y fuente
- Tema 5: Favoritos
- Tema 6: Buscar, configurar página e imprimir
- Tema 7: Seguridad y ayuda
- Tema 8: Vínculos
- Tema 9: Multimedia, búsqueda y guardar
- Tema 10: Historial y descarga de archivos
- Tema 11: Organizar favoritos
- Módulo 2: Internet Explorer II
- Tema 12: Outlook Express. Primeros pasos
- Tema 13: Configurar una cuenta de correo electrónico
- Tema 14: Redactar y enviar un mensaje
- Tema 15: Formato y estilos
- Tema 16: Imágenes y ortografía
- Tema 17: Configurar Outlook
- Tema 18: Enviar y recibir
- Tema 19: Mantenimiento de mensajes
- Tema 20: Crear un contacto y configuración
- Tema 21: Ordenar y modificar contactos
- Tema 22: Grupos
- Tema 23: Conexión y descarga de noticias
- Tema 24: Seleccionar grupos y actualizar
- Tema 25: Suscribirse a un grupo de noticias
- Tema 26: Publicar, filtrar e imprimir noticias